Installing and then cracking Adobe Photoshop is a much simpler process than most people think. It just requires a few simple steps and a little patience. In this tutorial, you will learn how to install and crack Adobe Photoshop CS6. You will also learn how to crack Adobe Photoshop CS5 and Photoshop CS4. Installing Adobe Photoshop is relatively easy and can be done in a few simple steps. First, go to adobe.com and select the version of Photoshop that you want to install. Once you have the download, open the file and follow the on-screen instructions. Once the installation is complete, you need to crack Adobe Photoshop. To do this, you need to download a crack for the version of Photoshop that you want to use. Once you have the crack, open the file and follow the instructions to apply the crack. After the crack is applied, you can start using Adobe Photoshop. Be sure to back up your files since cracking software can be risky. With these simple steps, you can install and crack Adobe Photoshop.

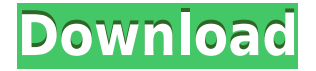

Once you've settled on the app, you can start creating a free mobile backup of your phone or tablet photos. Use your phone's or tablet's screen as the source and start snapping away; when you've taken everything you want, export the.jpgs or.pngs right to Dropbox or other cloud storage or sync them to your desktop PC where you can edit on your Air. When you're ready to view your edited photos, connect to your Air in the Cloud and start going through them in a new and relatively bugfree version of Photoshop. And since it's all digital, you can pull up the files on your desktop or laptop to edit and share them the old-fashioned way. Overall, this is a great tool that every Photographer (and even individual beginners) like you use. It has a huge growth potential with a huge community supporting it. There are always new and so many benefits to Adobe products. For India, the good thing about Adobe products is that it has helped to move graphic designs into computer in a good way. With the services of Adobe, we get a lot of artwork, graphic designs and 3D printed objects with the simplicity of use much easier. Photoshop Elements 2018 contains a lot of improvements over previous versions of Photoshop Elements. The new dark interface provides much better visibility, especially during daylight, and you can now default to a dark interface for easier viewing in dim light. You can easily select a size for the PSD grid before opening an image. Equally helpful is the addition of the Expose tool, which was previously in Photoshop CS6. It's true, though, that Elements doesn't support Lightroom catalogs. This is odd since the Lightroom database provides a lot of information and data for the software. The important news is that Elements now supports the clipboard. This is an excellent feature for image cropping and other procedures.

## **Adobe Photoshop 2022 (Version 23.1.1) Crack 64 Bits {{ Hot! }} 2023**

**What It Does:** Professional retouching for mobile phones has existed for years, but with the app Adobe Photoshop Camera it's possible to command the entire set of powerful effects you're accustomed to working with in your desktop version of Photoshop. With the Fluid Pen tool, it's possible to draw or paint shape and text elements directly on a photo. You can also seamlessly apply adjustments to your pixels to transform, lighten, darken, blur, and more. **What It Does:** The Hand tool is an incredibly useful tool to move around layers of content in your content. With the Hand tool, it's easy to move content back and forth between your project, an adjustment layer, or an adjustment set. It's useful when you want to view your adjustment set in context of your overall content. When you're done editing the layer, you can save it as a shape layer by clicking the 'Save' button in the top right hand corner or you can simply hit the 'OK' button to return to your main Photoshop document. There are many additional features and options available to customize the look and feel of layers, including brush-based tools to create unusual graphics effects. Here are a few major features to try out **and** a couple of handy things we have found in our own Photoshop experience to learn about. Shape Layers: You can apply more than one shape and attempt to type out a tag that will allow you to clearly identify it within the document. You can also preview the box in different coloring in order to see the shape you're after on the spot. 933d7f57e6

## **Download free Adobe Photoshop 2022 (Version 23.1.1)Serial Number For PC {{ lAtest versIon }} 2022**

Photoshop has become the default photo editing app on the Windows platform. Android users had PSDStudio or Radiance Studio, which is popular for those users who want to edit photos using PSD and work with a more flexible set of adjustment tools. Photoshop is a high-quality graphics editor, which has been used by many professionals and programmers to develop their websites and business solutions. The features of this software are numerous and are used for nearly every available occasion. Here are some other notable features of Photoshop: Photoshop is a versatile graphics editing tool which acts like the paintbrush of all graphic designers. The tool ensures that all graphic designers and pattern designers, are able to use it efficiently. It provides you a whole world of possibilities. Below are some of the most important Photoshop features: If you want to make 3D edits in Photoshop, you can use Photoshop layers to create 3D images. PSD files can be opened in Photoshop, and they can also be opened in editing programs like Dreamweaver and Photoshop. This saves your time as you do not need to have a separate app to edit PSD files. After the initial installation, Adobe Photoshop is supposed to be installed on your computer, so it will be easily accessible whenever you are working. Adobe Photoshop is easy to use; they have a rich Color Picker tool which helps you to select correct colors. Photoshop helps you in improving your colors and helping you understand your work. You can also create a blank canvas to start your project.

download photoshop lite for pc download photoshop untuk pc windows 10 download photoshop untuk pc windows 7 download photoshop video editor for pc download photoshop zip file for pc download photoshop on pc for free download photoshop old version for pc download photoshop on pc download photoshop new version for pc download photoshop adobe for pc

Adobe Photoshop is an industry-loved creative suite of tools used for photo editing, retouching and other creative projects. The latest version of Photoshop, which is available on PC and Mac from creative.adobe.com , is version 25. Here are the crucial features of Photoshop. You can crop images and adjust their scale in Photoshop. You can also easily create a stunning photo collage using Photoshop. A collage is when you combine multiple images and add color to them. Choose a background, add your photos in layers and change their position manually to make them blend perfectly. If you want to blend out parts of an image without changing its actual pixels, then a layer mask is your best bet. These can be adjusted individually and if you drag in the mask, smaller adjustments such as colour and brightness can be made. This helps you to darken or lighten areas of photo or make them blend with others on a layer. Source: Theme Fisher If you need to add text, arrows, borders or more to your image at one time, then you can create a layer style. You can then apply them in any order and layer styles stack on top of other similar effects. You even have the option to change the position of your layer styles at any time. You can view a list of layer styles and add new ones at any time in the Layers panel. To change a layer style, click on the style at the start of the panel and drag it to a new position. You can also drag any layer into the Layers panel to add it to your current layer style.

The creation of such seamless interfaces requires the use of the latest versions of Adobe Creative Cloud software, which enable faster, more reliable delivery of content across devices, and seamless content sharing with iPhone, Android, and other mobile devices. These latest release also enabled collaboration. The latest version of Photoshop also provides new ways to connect with social networks and mobile devices using the Social Panel. The panel also enables you to work with many cloud services such as Dropbox from within Photoshop, along with the Clipboard and Shared Links to cloud services. The Content-Aware Mirroring feature will mirror your desktop settings from desktop to tablet or mobile devices, and even copy and paste. Photoshop's newest version also enables a new way to easily create social posts and has several new sharing options. It now includes mobile printing support, as well as the ability to scan and edit RAW image files. The new version of Photoshop also offers the new Content-Aware Stamp feature, which allows you to apply the same crop, rotate, and more to an image as an Invisible Stamp. This Stamp will remain invisible to the photo until you apply a special marker and make it visible, allowing you to quickly align the object in another location, rotate it, or change its contrast. The newest update also has a simplified file system and better support for cut&paste for iOS users when working on the go. The updated version also features a new 4K monitor support preview, and a new color and film auto leveling tools.

<https://jemi.so/1globnicMveke/posts/OEMCVC12zMnlEP66GyZi> <https://jemi.so/3pestiinpa/posts/1YlXEFeyTJHFt6vgAObs> <https://jemi.so/1globnicMveke/posts/wSfo3Vna2E62fx7dzNVy> <https://jemi.so/7ulilfara/posts/P7gHvRpYqcBkKtNQHTjy> <https://jemi.so/concdiaKclammo/posts/8xFaadLMxnwBHnpGO0MJ> <https://jemi.so/8inlaYtipo/posts/HuwxLM2HPyI6ke5adT6e> <https://jemi.so/3ispeleri/posts/rel3D6iRdX9FXv2c9lxG> <https://jemi.so/1globnicMveke/posts/zKrICd6OqzfaeNOJRpO0> <https://jemi.so/8inlaYtipo/posts/JBk76vjd0WdtE5tBb4Zs>

Adobe Photoshop for Creative Cloud aims to help you learn and improve your skills by providing:

- An image library
- The most-used image adjustments in Photoshop
- Other uses of Photoshop that we're sure will come into fashion

Artists everywhere are learning and teaching using Photoshop and concerned about the future of the software. Photoshop for Creative Cloud 2018 introduces some new learning tools across the product, including new content in the CAD Tools and Design Tools that have been installed. This will prepare users for upgrades to future Creative Cloud releases (and Adobe's software updates) with less confusion and more confidence. Prepare for the CC 2018 software upgrade with this comprehensive guide, written by experts in the field and updated with new changes in Adobe Photoshop CC 2018, including how to navigate, install, and use the new service. Adobe Photoshop CS6 training, Adobe Photoshop CC 2014, and Photoshop CS6 book are all here for you! Restore, repair or reclaim: Learn how to clean and repair your own digital images and designs now that you have purchased a complete Adobe Photoshop CC package that allows you to work as one of millions of Photoshop users around the world. Learn the latest changes in this book and how your new software will enhance your work! Photoshop CC 2017 is the official training and reference program for all Adobe Photoshop CC users. This book is intended for Photoshop users in the field and those looking for a complete reference on Photoshop CS6.

<http://www.sweethomeslondon.com/?p=> [https://www.gift4kids.org/photoshop-2022-version-23-0-1-licence-key-with-product-key-win-mac-326](https://www.gift4kids.org/photoshop-2022-version-23-0-1-licence-key-with-product-key-win-mac-3264bit-latest-release-2023/) [4bit-latest-release-2023/](https://www.gift4kids.org/photoshop-2022-version-23-0-1-licence-key-with-product-key-win-mac-3264bit-latest-release-2023/)

<https://lexcliq.com/adobe-photoshop-cs3-free-download-2010-better/> <https://xhustlers.com/download-photoshop-express-registration-code-serial-number-3264bit-2023/> <https://esma.love/shop/download-photoshop-7-free-for-windows-7-upd/> <https://skilled-space.sfo2.digitaloceanspaces.com/2022/12/sandbern.pdf> <https://acid-reflux-blog.com/photoshop-cc-2015-english-language-pack-download-exclusive.html> [http://jwbotanicals.com/photoshop-fonts-pack-free-download-for-mac-\\_top\\_/](http://jwbotanicals.com/photoshop-fonts-pack-free-download-for-mac-_top_/) <https://eagleslandingtradingpost.com/wp-content/uploads/2022/12/markwiza.pdf> <https://parsiangroup.ca/2022/12/adobe-photoshop-express-torrent-activation-code-with-keygen-2023/>

You can also hide any of the images in the history panel. To toggle the History on and off, highlight any of the images in the History panel and press Ctrl+H or click the eye icon in the top right corner of the panel. You can also drag items to the History panel from the icon bars. The Photoshop Action toolkit lets you create and run Photoshop Actions directly from InDesign documents (InDesign CC or earlier). You can also create Photoshop actions that can be applied to any image. You also have the ability to make adjustments to your image after it's been created in InDesign and you can share the final image just as easily. There is a lot to Photoshop Elements, but for amateurs and nonprofessional users, you don't need to bulk up your computer with expensive tools and software. Photoshop Elements features every Photoshop feature, including the marquee ones that are new to Elements to video and power tools you may not have known were available to the user. Photoshop Elements makes it easy to take control of a photo's exposure, correct color balance and overall look. With the new "Smart Fix" tool, you can correct your photo in seconds. The Enhancement functionality is quite a lot, and includes feature controls, such as Contrast, Sharpening and Noise Reduction. But when you start to apply these functions to a large number of images, it will be time to apply a filter (or "preset") which made it more simplified to improve your work performance. Filter is basically a way to apply a specific effect to an image, such as split toning, color masking, vignetting, high and low key, and etc. The filter is activated by clicking on the filter icon in the bottom panel of image editing window.